**ПЕРВОЕ ВЫСШЕЕ ТЕХНИЧЕСКОЕ УЧЕБНОЕ ЗАВЕДЕНИЕ РОССИИ**

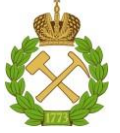

## **МИНИСТЕРСТВО НАУКИ И ВЫСШЕГО ОБРАЗОВАНИЯ РОССИЙСКОЙ ФЕДЕРАЦИИ федеральное государственное бюджетное образовательное учреждение высшего образования САНКТ-ПЕТЕРБУРГСКИЙ ГОРНЫЙ УНИВЕРСИТЕТ**

**СОГЛАСОВАНО УТВЕРЖДАЮ**

**Руководитель ОПОП ВО профессор А.Б. Пономарев** **Проректор образовательной деятельности доцент Д.Г. Петраков**

# **РАБОЧАЯ ПРОГРАММА ДИСЦИПЛИНЫ СТРОИТЕЛЬНОЕ ИНФОРМАЦИОННОЕ МОДЕЛИРОВАНИЕ**

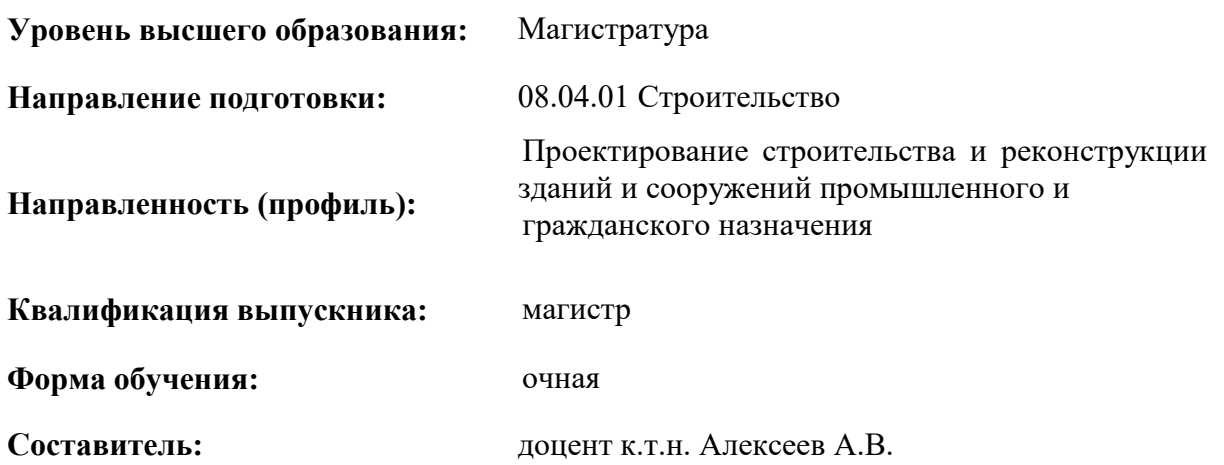

Санкт-Петербург

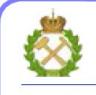

ДОКУМЕНТ ПОДПИСАН<br>УСИЛЕННОЙ КВАЛИФИЦИРОВАННОЙ<br>ЭЛЕКТРОННОЙ ПОДПИСЬЮ

Сертификат: 174Е F08Е D3C8 8CC7 B088 E59C 9D21 683В Владелец: Пашкевич Наталья Владимировна<br>Действителен: с 14.11.2023 до 06.02.2025

**Рабочая программа дисциплины «**Строительное информационное моделирование» разработана:

 в соответствии с требованиями ФГОС ВО – магистратура по направлению подготовки 08.04.01 «Строительство», утвержденного приказом Минобрнауки России № 482 «31» мая 2017 г.;

 на основании учебного плана магистратуры по направлению подготовки 08.04.01 «Строительство» направленность (профиль) «Проектирование строительства и реконструкции зданий и сооружений промышленного и гражданского назначения».

Составитель к.т.н., доц. Алексеев А.В.

**Рабочая программа рассмотрена и одобрена на заседании кафедры** «Строительство горных предприятий и подземных сооружений» от 26.01.2023 г., протокол № 9.

Заведующий кафедрой ПГС и проф. Пономарев А.Б.

## **1. ЦЕЛИ И ЗАДАЧИ ДИСЦИПЛИНЫ**

Цель дисциплины «Строительное информационное моделирование» **-** подготовка специалистов, способных реализовывать разработку единой информационной среды, владеть программным обеспечением, используемом на различных этапах реализации проектов капитального строительства, быстро адаптироваться к предметной области разрабатываемой информационной системы, находить рациональные варианты изменений с целью автоматизации и экономической эффективности.

Основные задачи дисциплины:

- изучение технологии информационного моделирования объектов капитального строительства;

- формирование терминологической грамотности для профессиональной деятельности;

- изучение программных продуктов, обеспечивающих возможность создания информационных моделей объектов капитального строительства;

- изучение основных направлений развитий технологии информационного моделирования;

- формирование навыков распределять свои силы и время в соответствии с требованиями учебного плана;

- формирование мотивации к самостоятельному повышению уровня профессиональных навыков в области использования современных программных продуктов информационного моделирования.

### **2. МЕСТО ДИСЦИПЛИНЫ В СТРУКТУРЕ ОПОП ВО**

Дисциплина «Строительное информационное моделирование» относится к факультативным дисциплинам части Блока «ФТД. Факультативные дисциплины» основной профессиональной образовательной программы по направлению подготовки 08.04.01

«Строительство», направленность (профиль) «Проектирование строительства и реконструкции зданий и сооружений промышленного и гражданского назначения» и изучается в 3 семестре.

Предшествующими курсами, на которых непосредственно базируется дисциплина «Строительное информационное моделирование» являются «Численные методы расчета строительных конструкций».

Особенностью дисциплины «Строительное информационное моделирование» является комплексное изучение методов проектирование объектов капитального строительства, обеспечивающих полный контроль хода проведения строительных работ, оценку как расходуются финансовые средства, заложенные в бюджет стройки, фиксирование отклонения и возможность изменения в рамках проекта.

### **3. ПЛАНИРУЕМЫЕ РЕЗУЛЬТАТЫ ОБУЧЕНИЯ ПО ДИСЦИПЛИНЕ, СООТНЕСЕННЫЕ С ПЛАНИРУЕМЫМИ РЕЗУЛЬТАТАМИ ОСВОЕНИЯ ОБРАЗОВАТЕЛЬНОЙ ПРОГРАММЫ**

Процесс изучения дисциплины «Строительное информационное моделирование» направлен на формирование следующих компетенций:

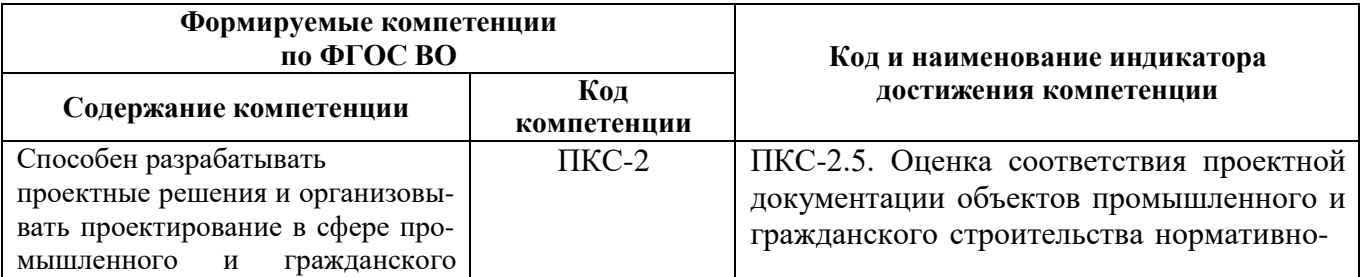

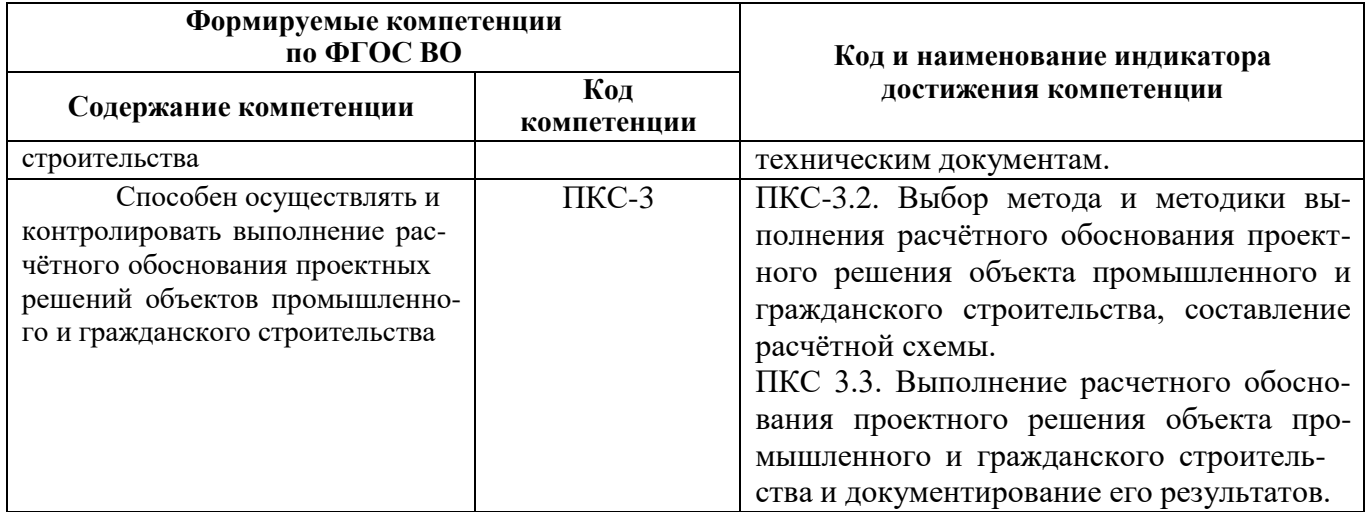

## **4. СТРУКТУРА И СОДЕРЖАНИЕ ДИСЦИПЛИНЫ**

## **4.1. Объем дисциплины и виды учебной работы**

Общая трудоемкость дисциплины «Строительное информационное моделирование» составляет 1 зачетную единицу, 36 ак. часов.

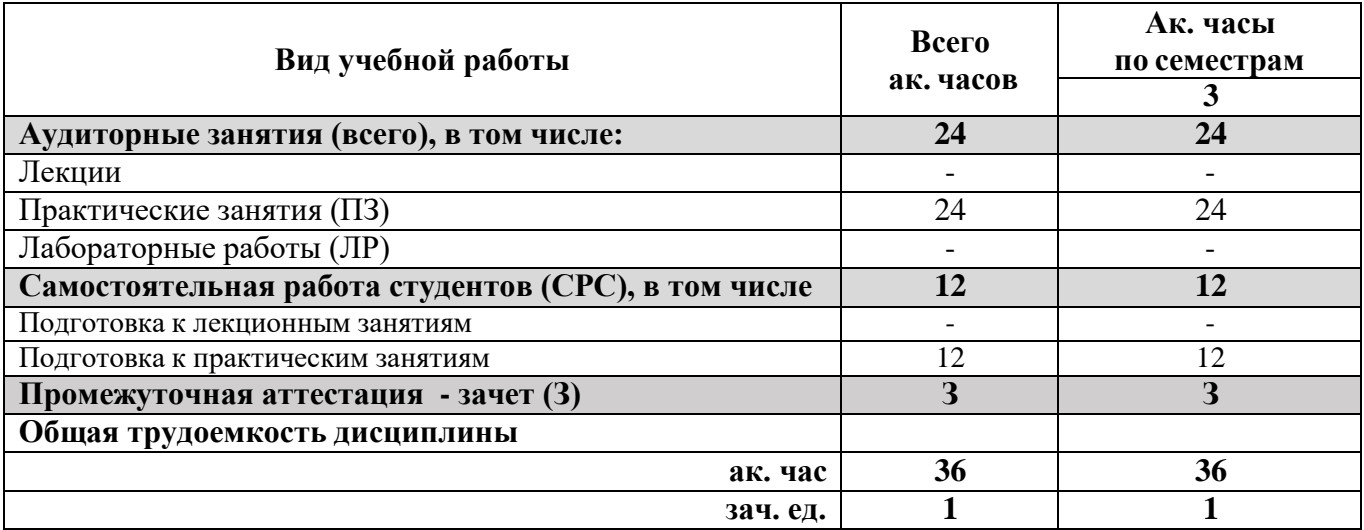

## **4.2. Содержание дисциплины**

Учебным планом предусмотрены: лекции, практические занятия и самостоятельная работа.

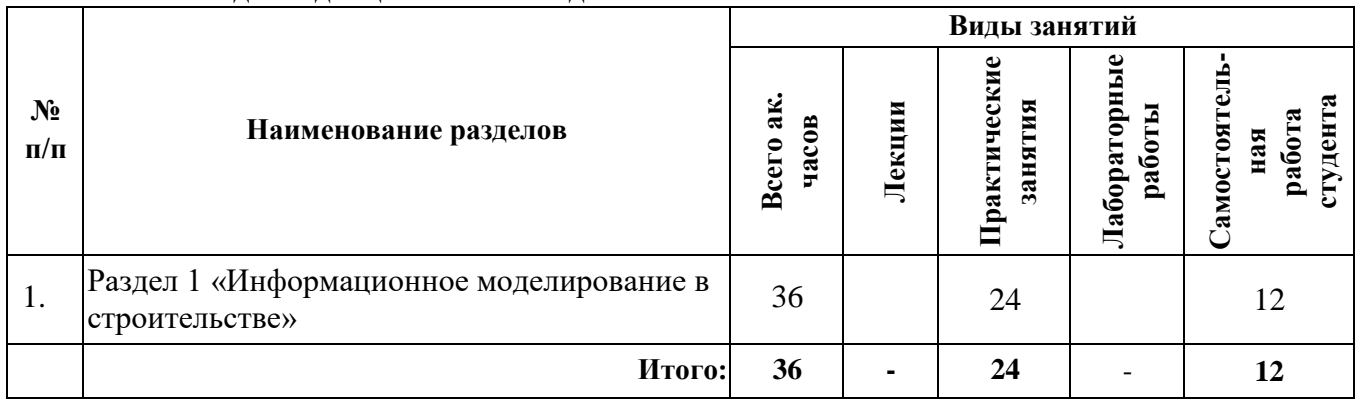

#### **4.2.1. Разделы дисциплины и виды занятий**

## **4.2.2. Практические занятия**

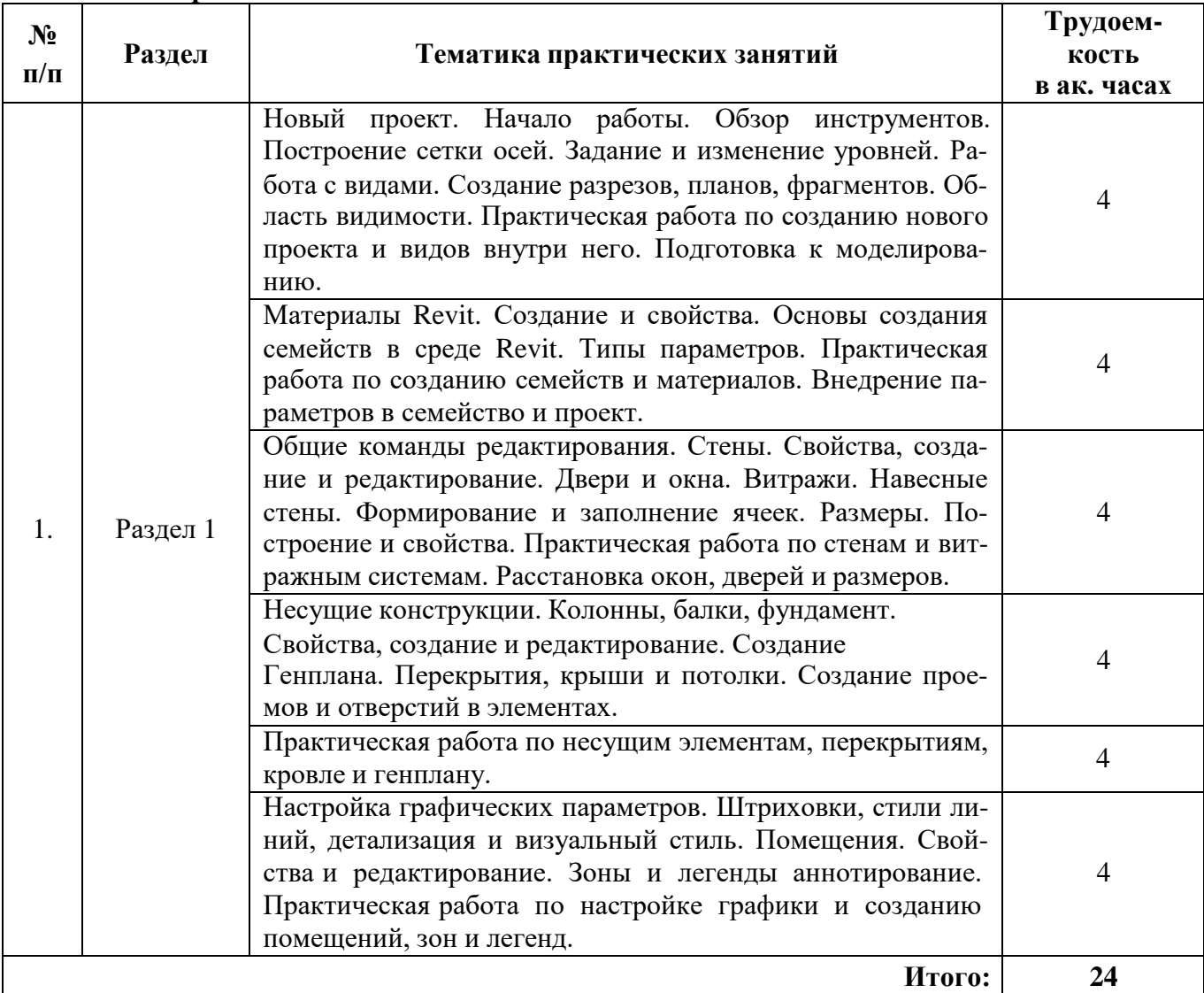

### **4.2.3. Лабораторные работы**

Лабораторные работы не предусмотрены.

## **4.2.4. Курсовая работа (проект)**

Курсовые работы (проекты) не предусмотрены.

## **5. ОБРАЗОВАТЕЛЬНЫЕ ТЕХНОЛОГИИ**

В ходе обучения применяются:

**Лекции**, которые являются одним из важнейших видов учебных занятий и составляют основу теоретической подготовки обучающихся. Цели лекционных занятий:

- дать систематизированные научные знания по дисциплине, акцентировать внимание на наиболее сложных вопросах дисциплины;

- стимулировать активную познавательную деятельность обучающихся, способствовать формированию их творческого мышления.

**Практические занятия.** Цели практических занятий:

- совершенствовать умения и навыки решения практических задач.

Главным содержанием этого вида учебных занятий является работа каждого обучающегося по овладению практическими умениями и навыками профессиональной деятельности.

**Консультации** (текущая консультация, накануне зачета) является одной из форм руководства учебной работой обучающихся и оказания им помощи в самостоятельном изучении материала дисциплины, в ликвидации имеющихся пробелов в знаниях, задолженностей по текущим занятиям, в подготовке письменных работ.

Текущие консультации проводятся преподавателем, ведущим занятия в учебной группе, научным руководителем и носят как индивидуальный, так и групповой характер.

Самостоятельная работа обучающихся направлена на углубление и закрепление знаний, полученных на лекциях и других занятиях, выработку навыков самостоятельного активного приобретения новых, дополнительных знаний, подготовку к предстоящим учебным занятиям и промежуточному контролю.

## 6. ОЦЕНОЧНЫЕ СРЕДСТВА ДЛЯ ТЕКУЩЕГО КОНТРОЛЯ УСПЕВАЕМОСТИ, ПРОМЕЖУТОЧНОЙ АТТЕСТАЦИИ ПО ИТОГАМ ОСВОЕНИЯ ДИСЦИПЛИНЫ

## 6.1. Оценочные средства для самостоятельной работы и текущего контроля успеваемости

### Раздел 1. Менеджмент проектной деятельности

1. Что такое менеджмент проектной деятельности?

- 2. Основные этапы проектирования объекта капитального строительства?
- 3. Что такое объект капитального строительства?

4. Состав проекта капитального строительства?

- 5. Требования к содержанию раздела «Архитектурные решения»?
- 6. Требования к содержанию раздела «Конструктивные решения»?
- 7. Требования к содержанию раздела «Проект организации строительства»?
- 8. Что такое информационное моделирование объектов капитального строительства?
- 9. Этапы развития BIM моделирования?
- 10. Что такое LOD?
- 11. Основные этапы развития ВІМ технологии?
- 12. Перспективы развития ВІМ технологии?

13. Что такое среда общих данных?

- 14. Что такое ТИМ?
- 15. Особенности ВІМ 1 уровня?
- 16. Особенности ВІМ 2 уровня?
- 17. Особенности ВІМ 3 уровня?
- 18. Особенности ВІМ 4 уровня?

19. Основная нормативно-техническая документация, регламентирующая использование ВІМ в России?

21. Особенности формулирования технического задания на ВІМ модель?

22. Основные преимущества использования ВІМ моделей?

23. На каком этапе реализации проекта капитального строительства наибольшие выгоды от использования BIM?

24. Какие программные продукты необходимо использовать. чтобы создать информационную модель объекта капитального строительства?

25. Основные отличия CAD и BIM подходов?

## 6.2. Оценочные средства для проведения промежуточной аттестации (зачет) 6.2.1. Примерный перечень вопросов для подготовки к зачету:

1. Методы коллективной работы над проектом?

2. Что представляет из себя жизненный цикл объекта капитального строительства?

3. Что такое объект капитального строительства?

4. Состав проекта объекта капитального строительства?

5. Что такое информационная модель объекта капитального строительства?

6. Этапы работы над информационной моделью объекта капитального строительства?

7. Перспективы развития BIM моделирования?

8. Какие есть уровни LOD и чем они отличаются?

9. Основные этапы развития BIM технологии?

10. Перспективы развития BIM технологии?

11. Что такое среда общих данных?

12. Что такое ТИМ?

13. Особенности BIM 1 уровня?

14. Особенности BIM 2 уровня?

15. Особенности BIM 3 уровня?

16. Особенности BIM 4 уровня?

17. Основная нормативно-техническая документация, регламентирующая использование BIM в России?

18. Особенности формулирования технического задания на BIM модель?

19. Основные преимущества использования BIM моделей?

20. На каком этапе реализации проекта капитального строительства наибольшие выгоды от использования BIM?

21. Какие программные продукты необходимо использовать, чтобы создать информационную модель объекта капитального строительства?

22. Основные отличия CAD и BIM подходов?

23. Что такое геометрические данные?

24. Основные задачи применения информационного моделирования?

25. Какие функции заказчика?

26. Что такое инвестиционно-строительный проект?

27. Что такое инженерно-информационная модель?

28. Что представляет из себя карта процесса?

29. Назначение нотации моделирования бизнес-процессов?

30. Открытые форматы обмена данными?

31. Что такое план реализации проекта с использованием информационного моделирования?

32. Возможные требования заказчика к информационным моделям?

33. Порядок и методика планирования проектов, реализуемых с применением технологии информационного моделирования?

34. Требования к составу и содержанию разделов плана реализации проекта с использованием информационного моделирования?

35. Основные требования к обмену информацией?

36. Основные требования к ресурсам, обеспечивающим информационное моделирование?

37. Основные требования к процедурам контроля процесса информационного моделирования и качеству цифровых информационных моделей?

38. Что такое атрибутивные данные?

39. Что такое выявление коллизий?

40. График производства работ?

41. В чем разница между цифровой информационной моделью и информационной моделью?

42. Что представляет собой укрупненный сетевой график строительства?

43. Задачи применения информационного моделирования при изысканиях и проектировании?

44. Задачи применения информационного моделирования при строительстве?

45. Задачи применения информационного моделирования при эксплуатации?

46. Требования к составу и уровням проработки элементов модели для различных стадий жизненного цикла?

## 6.2.2. Примерные тестовые задания к зачету:

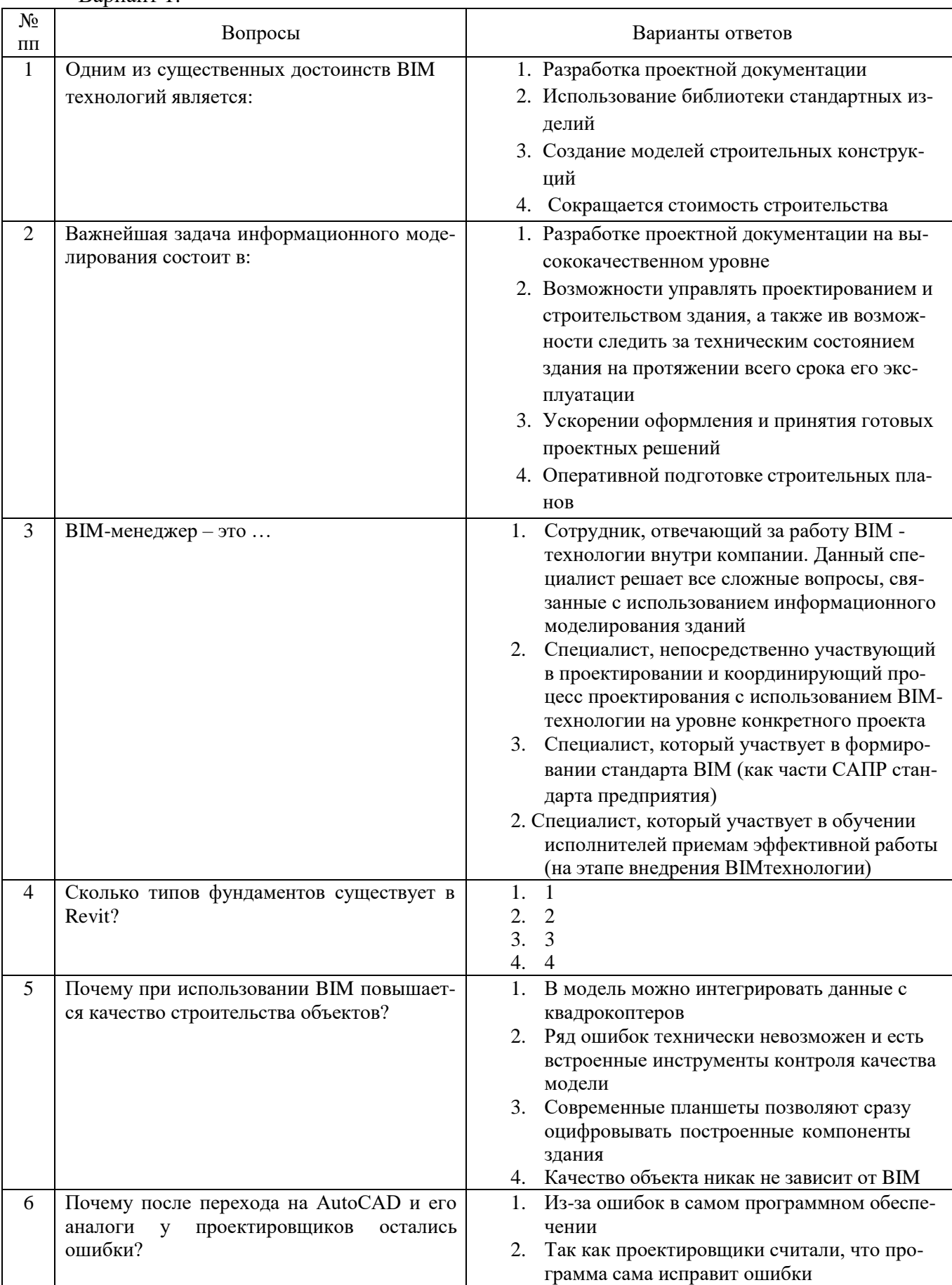

Вариант 1:

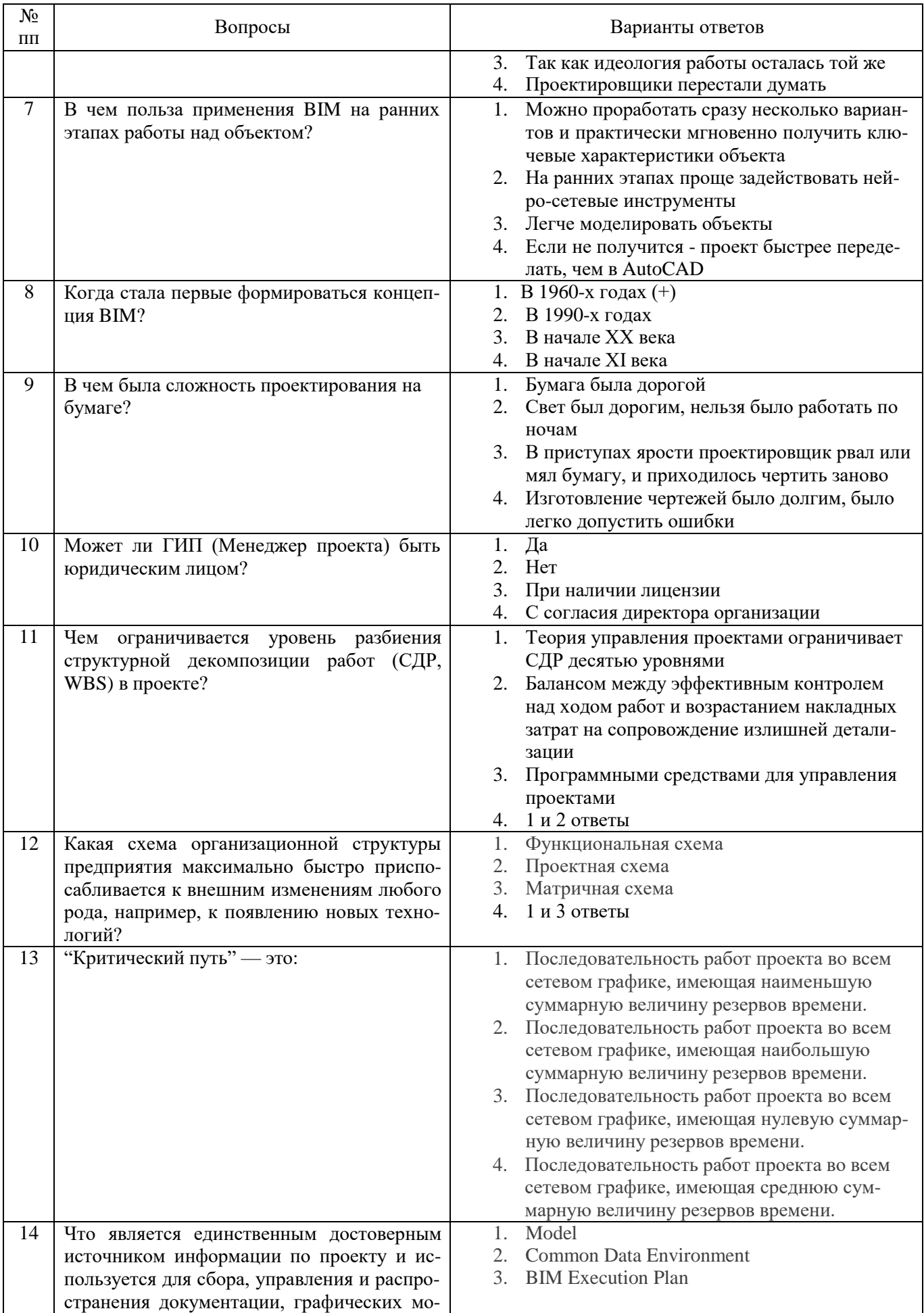

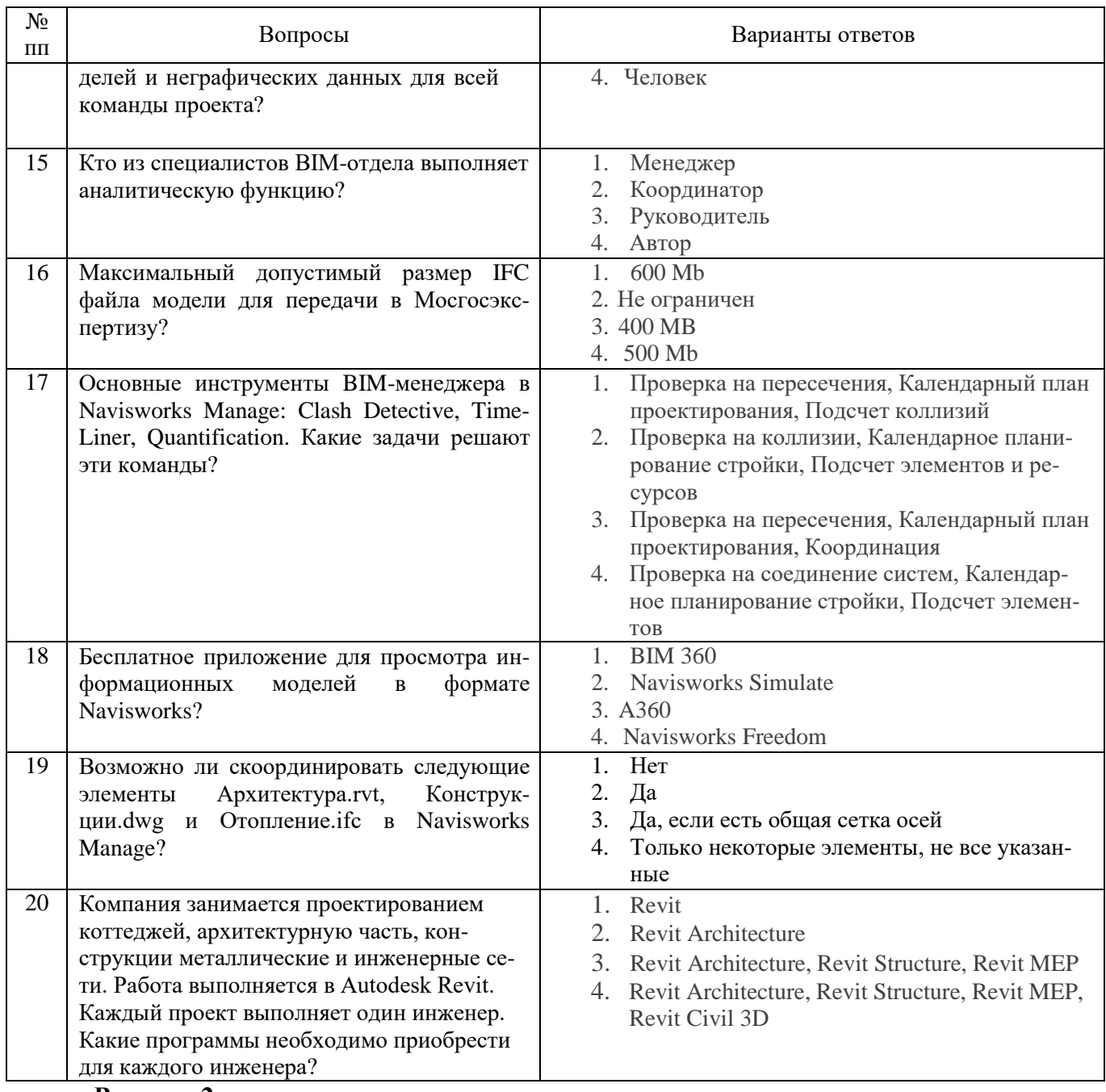

**Вариант 2:**

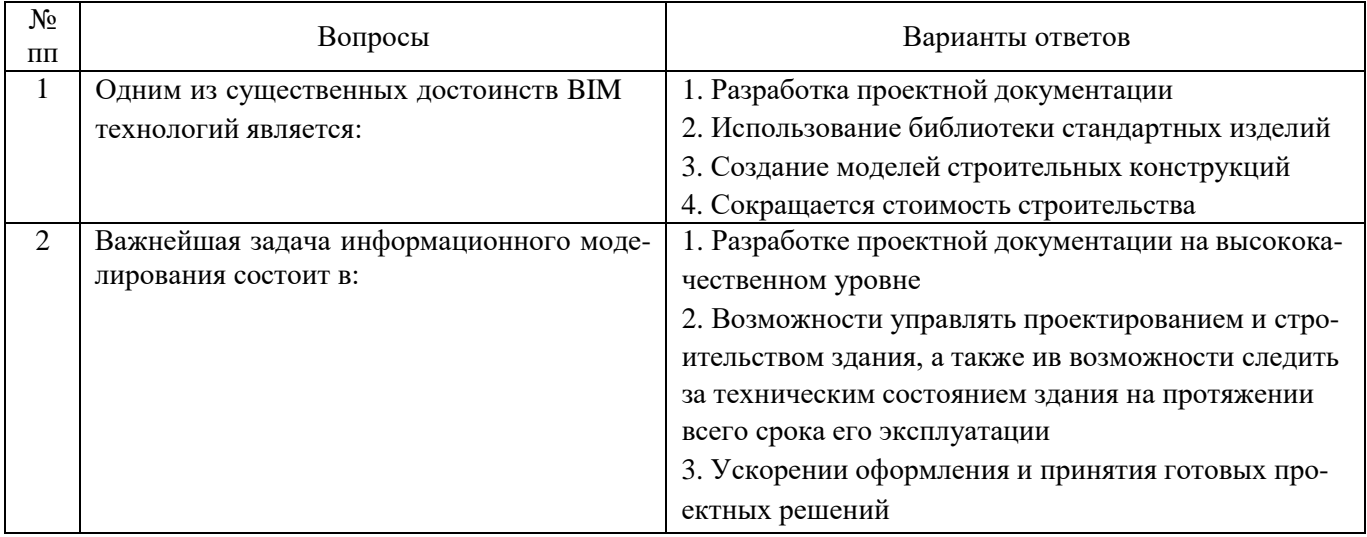

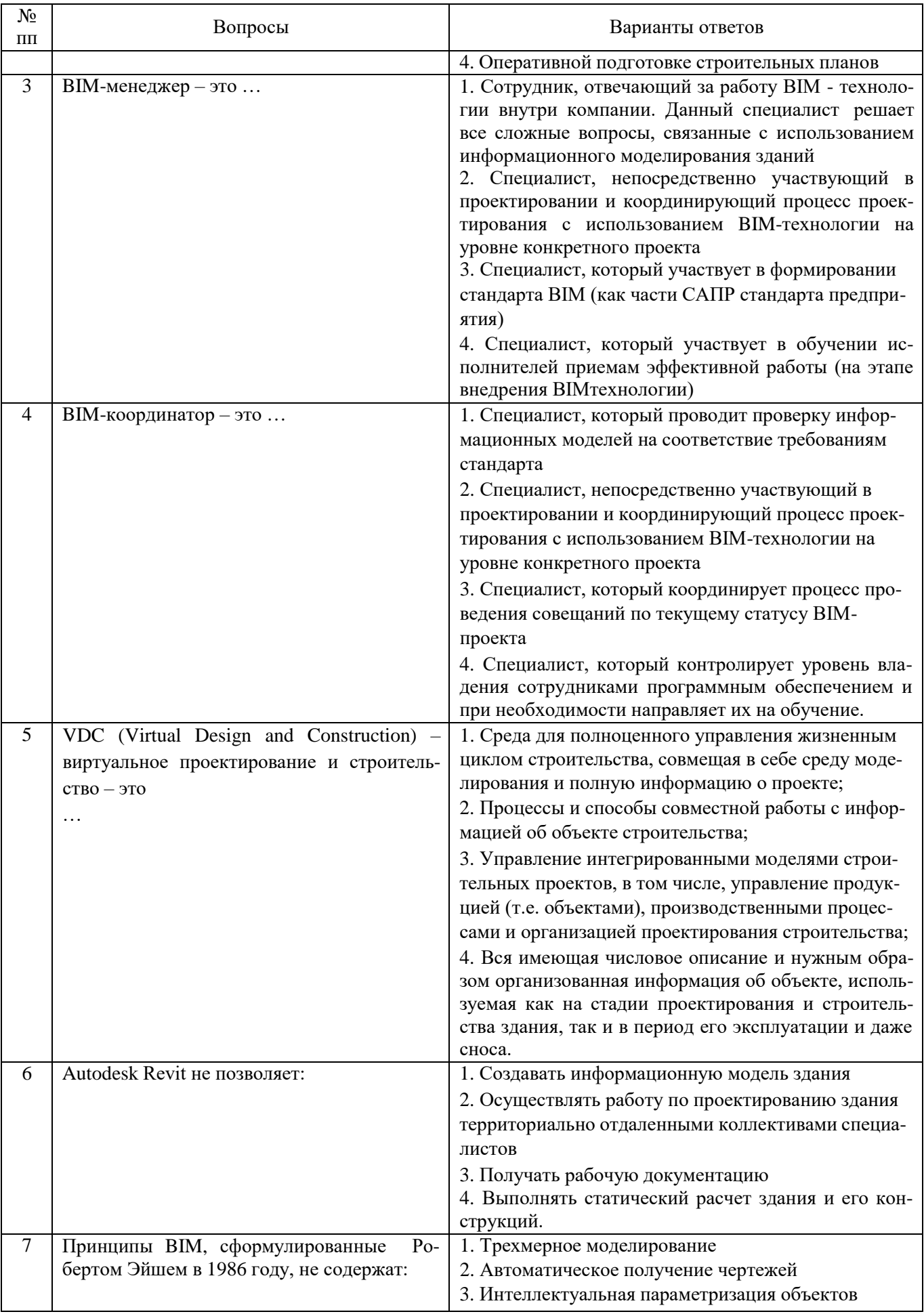

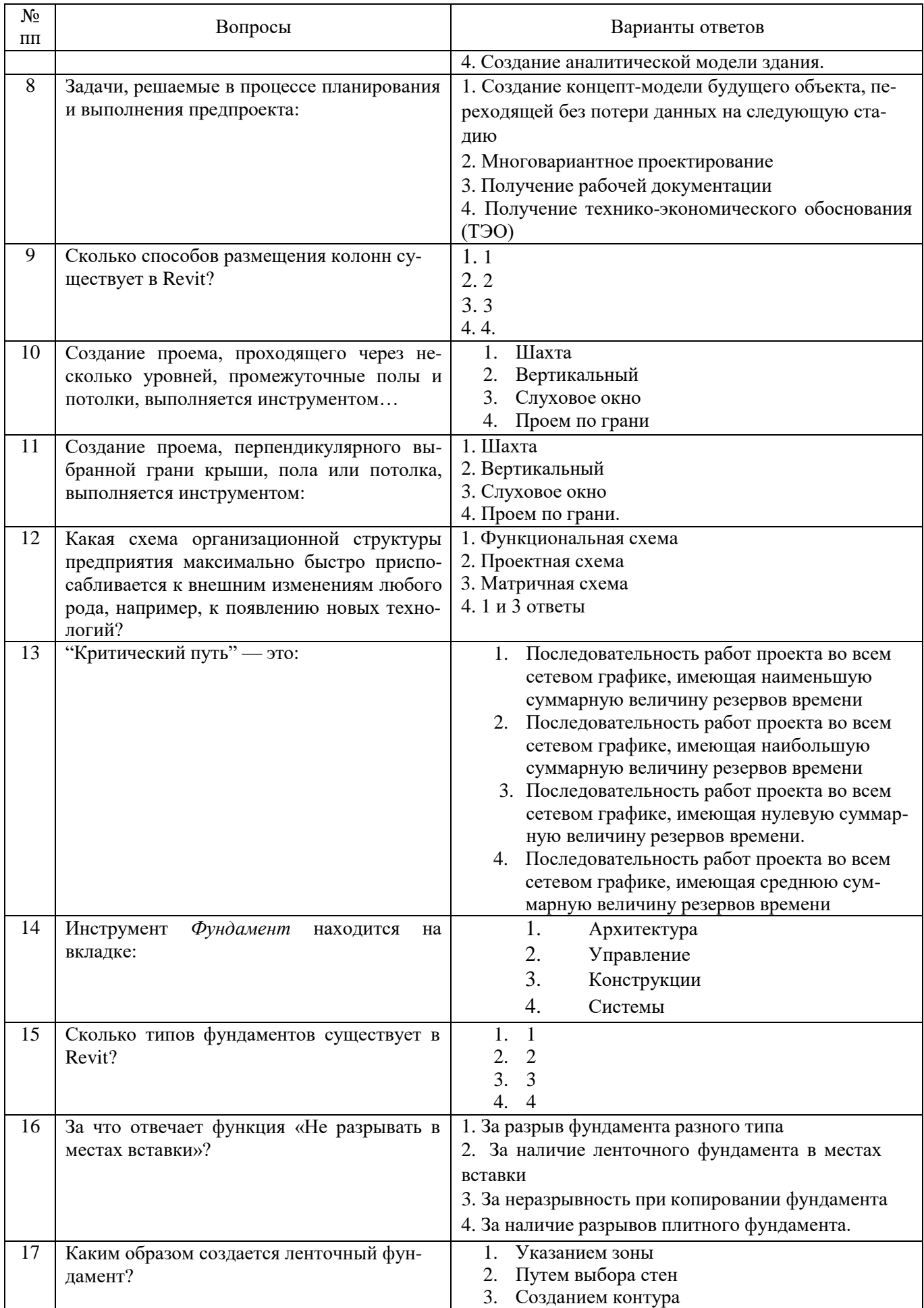

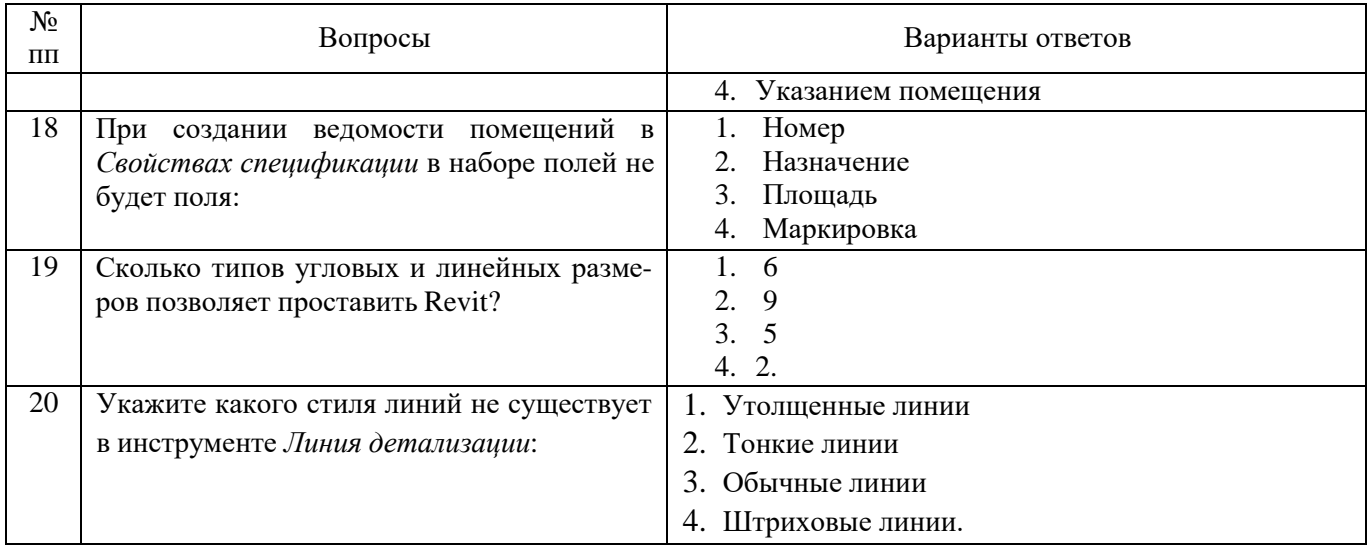

## **Вариант 3:**

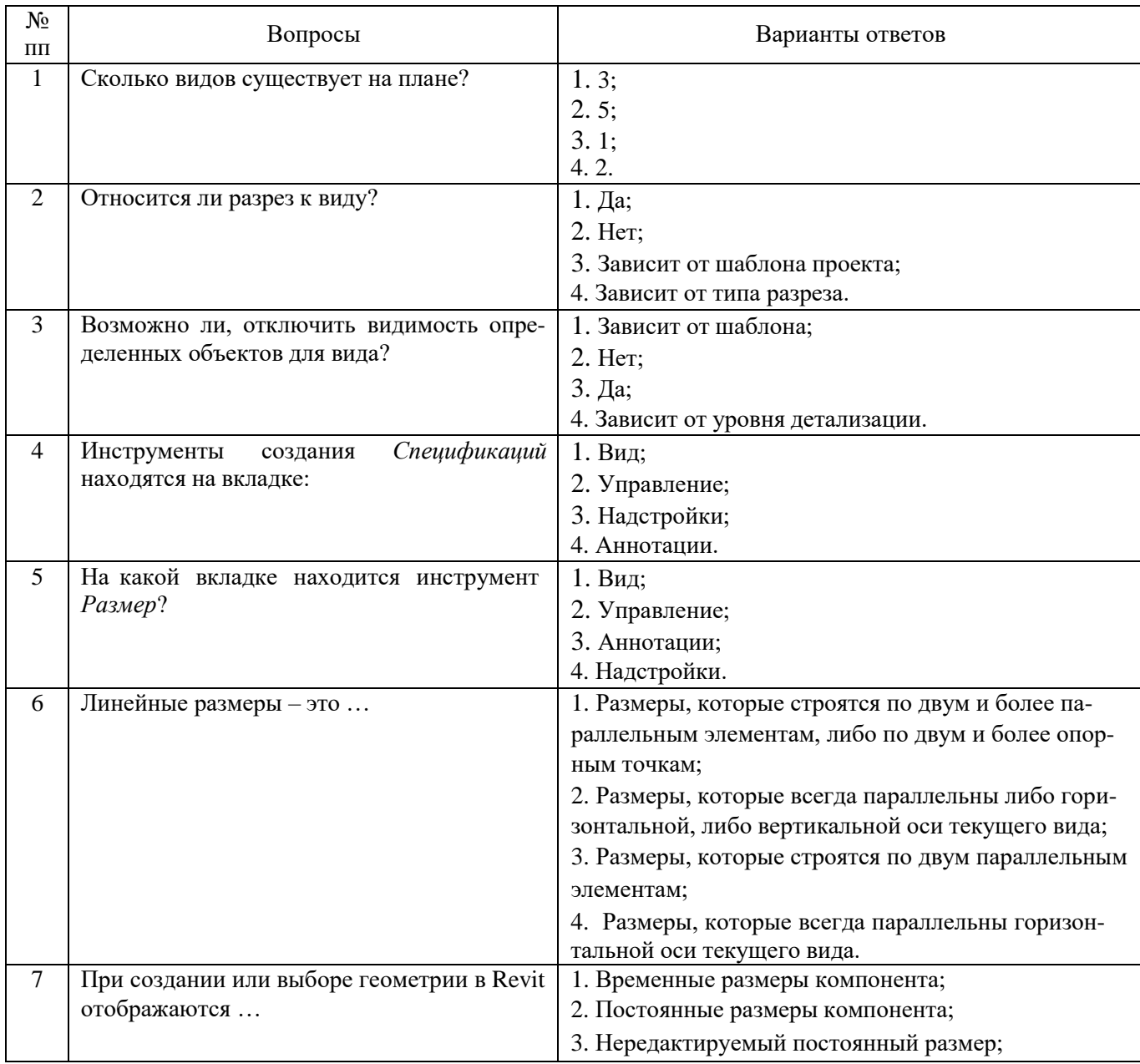

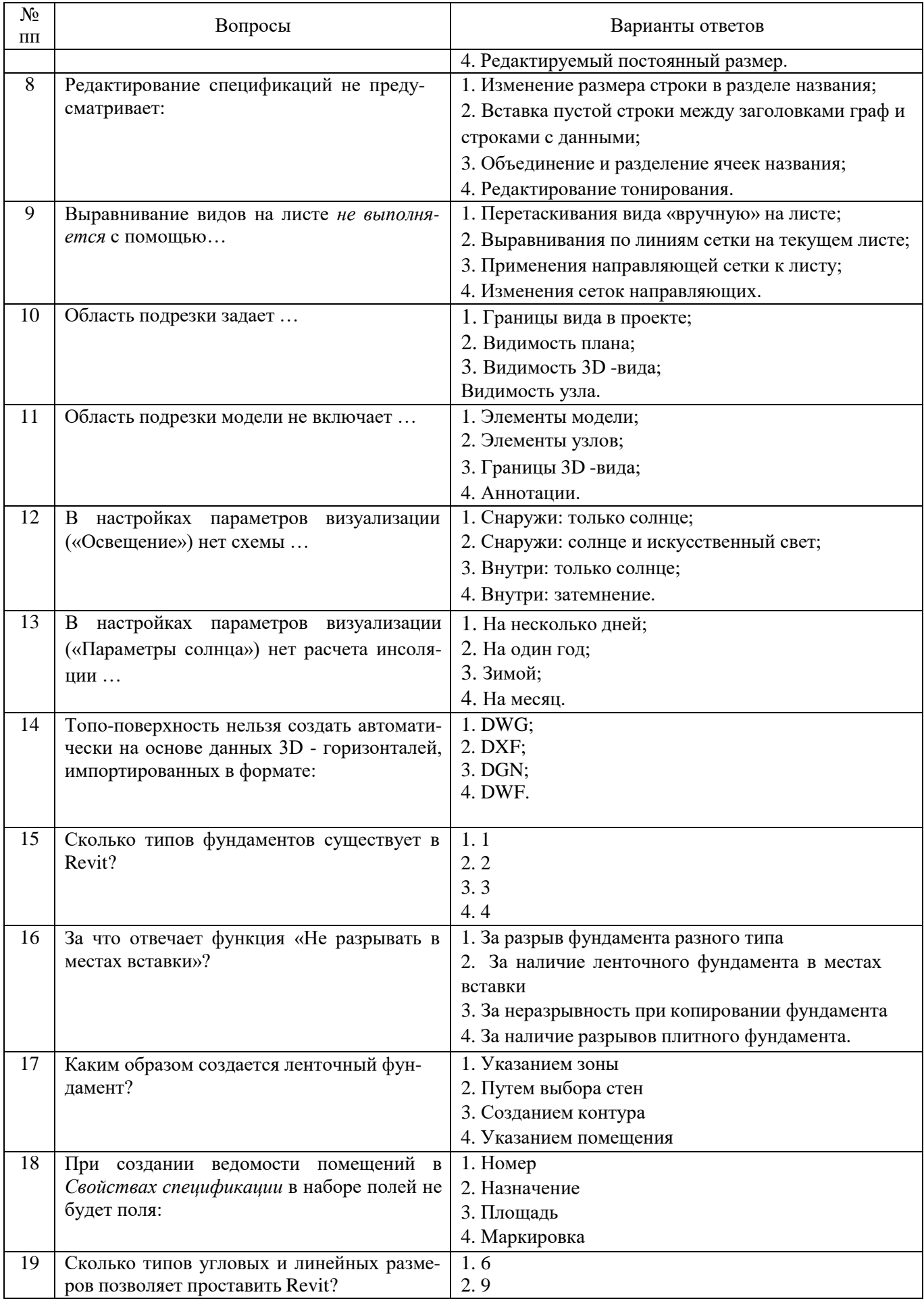

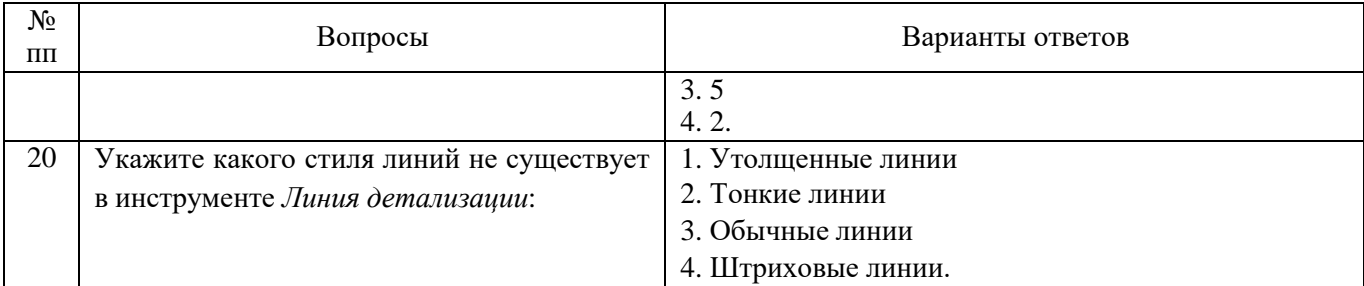

#### **6.3. Описание показателей и критериев контроля успеваемости, описание шкал оценивания 6.3.1. Критерии оценок промежуточной аттестации (зачет)**

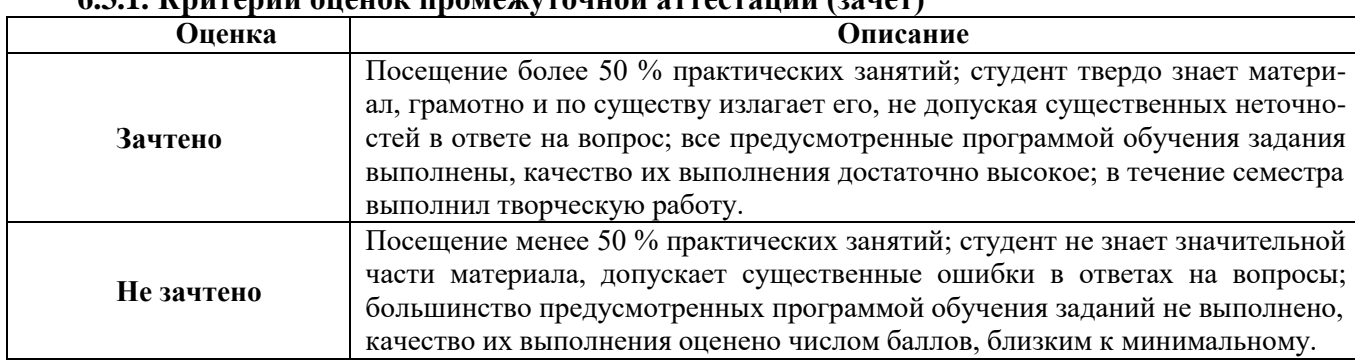

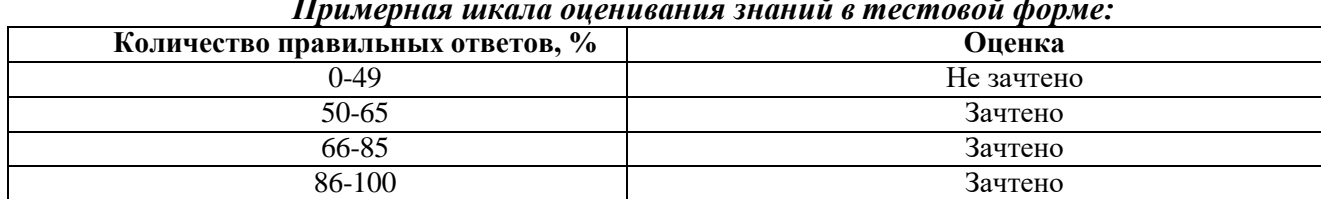

#### *Примерная шкала оценивания знаний в тестовой форме:*

## **7. УЧЕБНО-МЕТОДИЧЕСКОЕ И ИНФОРМАЦИОННОЕ ОБЕСПЕЧЕНИЕ ДИСЦИПЛИНЫ**

### **7.1. Рекомендуемая литература**

## **7.1.1. Основная литература**

1. Информационные системы и технологии в строительстве [Электронный ресурс]: Учебное пособие/ А.А. Волков [и др.].— Электрон. текстовые данные.— М.: Московский государственный<br>строительный университет, ЭБС АСВ, 2015.— 424 с.— Режим доступа: строительный университет, ЭБС АСВ, 2015. – 424 с. – Режим [http://www.bibliocomplectator.ru/book/?id=40193.—](http://www.bibliocomplectator.ru/book/?id=40193) «БИБЛИОКОМПЛЕКТАТОР», по паролю

2. Толстов Е.В. Информационные технологии в REVIT. Базовый уровень [Электронный ресурс]: Учебно-методическое пособие/ Толстов Е.В.— Электрон. текстовые данные.— Казань: Казанский государственный архитектурно-строительный университет, 2015.— 91 c.— Режим доступа: [http://www.bibliocomplectator.ru/book/?id=73306.—](http://www.bibliocomplectator.ru/book/?id=73306) «БИБЛИОКОМПЛЕКТАТОР», по паролю

3. Хисматов Р.Г. Современные компьютерные технологии : учеб. пособие / Р.Г. Хисматов, Р.Г. Сафин, Д.В. Тунцев, Н.Ф. Тимербаев. - Казань: Издательство КНИТУ, 2014. - 83 с. : схем. - Библиогр. в кн. - ISBN 978-5-7882-1559-4; То же [Электронный ресурс]. - URL: <http://biblioclub.ru/index.php?page=book&id=428016>

4. Яшанов А.П. Моделирование и расчёт многоэтажного здания в трёхмерной постановке задачи SSD/SOFiPLUS [Электронный ресурс]: учеб. пособие. – СПб.: ПСС, 2015. - Режим доступа: <https://yadi.sk/i/wRVOcWgximTtd>

5. Уськов В.В. Компьютерные технологии в подготовке и управлении строительством объектов [Электронный ресурс]. - М.: Инфра-Инженерия, 2011. - 320 с. – ISBN 978-5-9729-0042-8. — Режим доступа

[http://www.bibliorossica.com/book.html?currBookId=11173&search\\_query=управления%20в%](http://www.bibliorossica.com/book.html?currBookId=11173&search_query=управления%20в%20строительстве%20) [20строительстве%20](http://www.bibliorossica.com/book.html?currBookId=11173&search_query=управления%20в%20строительстве%20)

## **7.1.2 Дополнительная литература**

1. Гринберг А.С. Информационные технологии управления: учеб. пособие / А.С. Гринберг, А.С. Бондаренко, Н.Н. Горбачёв. - М.: Юнити-Дана, 2015. - 479 с. - ISBN 5-238-00725- ; То же [Электронный ресурс]. - URL:

<http://biblioclub.ru/index.php?page=book&id=119135>

2. Кузнецов С.М. Информационные технологии : учеб. пособие / С.М. Кузнецов. - Новосибирск : НГТУ, 2011. - 144 с. - ISBN 978-5-7782-1685-3; То же [Электронный ресурс]. - URL: <http://biblioclub.ru/index.php?page=book&id=228789>

3. Кухтин В.Н. Применение расчетного комплекса SOFiSTiK для расчета мостовых конструкций [Электронный ресурс] : учеб. пособие / В.Н. Кухтин, И.В. Булаев, И.С. Баранов. – М.: МАДИ, 2015. – 136 с. ISBN 978-5-7962-0193-0

Режим доступа: <https://yadi.sk/i/Bi1shsqpkqKDg>

4. Майстренко А.В. Информационные технологии в науке, образовании и инженерной практике : учебное пособие / А.В. Майстренко, Н.В. Майстренко.- Тамбов : Издательство ФГБОУ ВПО «ТГТУ», 2014. - 97 с. : ил. - Библиогр. в кн.; То же [Электронный ресурс]. - URL: <http://biblioclub.ru/index.php?page=book&id=277993>

5. SOFiSTiK: видеокурс: Информационный ресурс: [http://www.mysofistik.blogspot.ru/p/blog](http://www.mysofistik.blogspot.ru/p/blog-page_62.html)[page\\_62.html](http://www.mysofistik.blogspot.ru/p/blog-page_62.html)

6. Высоцкий А. AUTODESK REVIT: видеокурс. - Режим доступа: <http://bim.vc/base/video/>

7. Пастухова Я.З. Компьютерная графика в строительстве [Электронный ресурс]: Учебное пособие/ Пастухова Я.З.— Электрон. текстовые данные.— М.: Московский государственный строительный университет, Ай Пи Эр Медиа, ЭБС АСВ, 2016.— 116 c.— Режим доступа: [http://www.bibliocomplectator.ru/book/?id=57368.—](http://www.bibliocomplectator.ru/book/?id=57368) «БИБЛИОКОМПЛЕКТАТОР», по паролю

8. Информационные технологии – Режим доступа: <http://novtex.ru/IT/>

9. Наука и жизнь – Режим доступа: <https://www.nkj.ru/archive/>

10. Программные продукты и системы – Режим доступа: <http://www.swsys.ru/>

11. САПР и графика – Режим доступа: <http://www.sapr.ru/>

12. Управление проектами и программами – Режим доступа:

<http://grebennikon.ru/journal-20.html>

13. Информатика и образование – Режим доступа: <http://infojournal.ru/journal/info/>

14. Компьютерные исследования и моделирование – Режим доступа: <http://crm.ics.org.ru/journal/>

### **7.1.3. Учебно-методическое обеспечение**

1. Голдобина Л.А. Архитектурно-строительный чертеж жилого дома (в системе автоматизированного проектирования AutoCad): Методические указания по выполнению лабораторной работы [Текст] / Л.А. Голдобина. – СПб.: Национальный минерально-сырьевой университет «Горный», 2014. – 48 с.: ил. : http:/irbis.spmi.ru/

2. Голдобина Л.А. Узлы и элементы металлических конструкций (в системе автоматизированного проектирования AutoCad): Методические указания по выполнению лабораторной работы [Текст] / Л.А. Голдобина, К.О. Глазунов. – СПб. : Национальный минеральносырьевой университет «Горный», 2014. – 41 с.: ил. : http:// irbis.spmi.ru/

3. Железобетонные и каменные конструкции: лабораторный практикум [Текст] / Л.А. Голдобина. – СПб : Санкт-Петербургский горный университет, 2017. – 39 с.: ил.

4. Основания и фундаменты: лабораторный практикум [Текст] / Л.А. Голдобина. – СПб.: Санкт-Петербургский горный университет, 2017. – 35 с.: ил. : http:// irbis.spmi.ru/

5. Железобетонные конструкции: Методические указания (практикум) [Текст] / Л.А. Голдобина. – СПб: Санкт-Петербургский горный университет, 2018. – 89 с.: ил. : http:// irbis.spmi.ru/

## **7.2. Базы данных, электронно-библиотечные системы, информационно-справочные и поисковые системы**

1. Европейская цифровая библиотека Europeana: <http://www.europeana.eu/portal><br>2. КонсультантПлюс: справочно-поисковая система [Электронный р

2. КонсультантПлюс: справочно-поисковая система [Электронный ресурс]. [www.consultant.ru/](http://www.consultant.ru/)

3. Информационно-издательский центр по геологии и недропользованию Министерства природных ресурсов и экологии Российской Федерации - ООО "ГЕОИНФОРММАРК": <http://www.geoinform.ru/>

4. Информационно-аналитический центр «Минерал»: <http://www.mineral.ru/>

5. Мировая цифровая библиотека: <http://wdl.org/ru>

6. Научная электронная библиотека «Scopus»: https:[//www.scopus.com](http://www.scopus.com/)

7. Научная электронная библиотека ScienceDirect: [http://www.sciencedirect.com](http://www.sciencedirect.com/)

8. Научная электронная библиотека «eLIBRARY»: https://elibrary.ru/

9. Портал «Гуманитарное образование» <http://www.humanities.edu.ru/>

10. Федеральный портал «Российское образование» <http://www.edu.ru/>

11. Федеральное хранилище «Единая коллекция цифровых образовательных ресурсов» <http://school-collection.edu.ru/>

12. Поисковые системы Yandex, Rambler, Yahoo и др.

13. Электронно-библиотечная система издательского центра «Лань»: https://e.lanbook.com/books

14. Электронная библиотека Российской Государственной Библиотеки (РГБ): <http://elibrary.rsl.ru/>

15. Электронная библиотека учебников: [http://studentam.net](http://studentam.net/)

16. Электронно-библиотечная система «ЭБС ЮРАЙТ»: [www.biblio-online.ru.](http://www.biblio-online.ru/)

17. Электронная библиотечная система «Национальный цифровой ресурс «Руконт»»: <http://rucont.ru/>

18. Электронно-библиотечная система <http://www.sciteclibrary.ru/>

## **8. МАТЕРИАЛЬНО-ТЕХНИЧЕСКОЕ ОБЕСПЕЧЕНИЕ ДИСЦИПЛИНЫ**

### **8.1. Материально-техническое оснащение аудиторий**

Специализированные аудитории, используемые при проведении занятий лекционного типа оснащены мультимедийными проекторами и комплектом аппаратуры, позволяющей демонстрировать текстовые и графические материалы.

## **Аудитории для проведения лекционных занятий (Учебный центр №1)**

Мебель и оборудование:

– 108 посадочных мест, стол письменный – 6 шт., парта – 48 шт., стол преподавательский – 1 шт., стул офисный – 14 шт., доска учебная – 2 шт., стенды тематические – 18 шт.

Компьютерная техника:

мультимедиа проектор Mitsubishi XD700U; экран LIGRA 452984 CINEDOMUS, 200×168/190×143/94", MW; подвеска для проектора; монитор 3M Dual-Touch Display 15" C1510PS ;шкаф-трибуна преподавателя; компьютер ViComp; источник бесперебойного питания Riello Vision (Line-interactive) VST 2000; кабельный эквалайзер Extron DVI 101 60-873-01; усилительраспределитель Extron DVI DA2 60-886-02; коммутатор Extron SW2 DVI A Plus 60-964-21; контроллер Extron MLC 226 IP AAP 60-600-12; усилитель Extron MPA 152 (60-844-01); акустическая система Extron SM 3 (42-133-02); проводной микрофон МД-99 (микрофон-М); микшер Extron MVC 121 Plus (60-1096-01).

**Аудитории для проведения практических занятий (Учебный центр № 1).**

Мебель и оборудование:

– 16 посадочных мест, шкаф для документов – 3 шт., стол компьютерный (900×900×740) – 17 шт., стол компьютерный  $(1400 \times 600 \times 740) - 1$  шт., стол письменный  $(1600 \times 800 \times 730) - 3$  шт., стул офисный - 18 шт., стул ИСО – 8 шт., доска – 1 шт.

Компьютерная техника:

– принтер HP Laser Jet P3005 – 1 шт., системный блок Ramec Storm - 15 шт., компьютер НР Р3400 МТ G530 – 1 шт., монитор ЖК Samsung 20" - 1 шт., монитор ЖК Samsung 24" – 14 шт., монитор ЖК НР 21,5 – 1 шт., коммутатор сетевой НР 3100-24 ЕI – 1 шт.

## **8.2. Помещения для самостоятельной работы:**

Мебель и оборудование:

– 10 посадочных мест, стол компьютерный  $(110\times90\times82) - 10$  шт.; стол  $(160\times80\times72) - 1$  шт., стол (180×96×75) –1 шт., стол (250×110×72) – 1 шт., стол (80×80×72) – 3 шт., стол (140×80×72) – 1 шт., шкаф книжный (стеллаж 90×40×120, тумба 90×40×82) – 3 шт., доска – 1 шт.

Компьютерная техника:

– принтер НР Laser Jet Р4014 DN - 1 шт., сканер Ерsоn V 350 photo – 2 шт., системный блок Ramec Storm – 1 шт., системный блок RAMES GALE AL с монитором BenQ GL2450 (тип 1) – 10 шт., системный блок НР Z600 - 1 шт., монитор ЖК Samsung Sync Master 20 P2070 – 1 шт., монитор ЖК НР2510i Pavilion – 1 шт., принтер Хerox Рhaser 3610dn – 1 шт., коммутатор управляемый сетевой НР РrоСurve 2510 – 1 шт.

## **8.3. Помещения для хранения и профилактического обслуживания оборудования:**

1. Центр новых информационных технологий и средств обучения

Оснащенность: персональный компьютер – 2 шт. (доступ к сети «Интернет»), монитор – 4 шт., сетевой накопитель – 1 шт., источник бесперебойного питания – 2 шт., телевизор плазменный Panasonic – 1 шт., точка Wi-Fi – 1 шт., паяльная станция – 2 шт., дрель – 5 шт., перфоратор – 3 шт., набор инструмента – 4 шт., тестер компьютерной сети – 3 шт., баллон со сжатым газом – 1 шт., паста теплопроводная – 1 шт., пылесос – 1 шт., радиостанция – 2 шт., стол – 4 шт., тумба на колесиках – 1 шт., подставка на колесиках – 1 шт., шкаф – 5 шт., кресло – 2 шт., лестница Alve – 1 шт.

### **8.4. Лицензионное программное обеспечение**

Microsoft Windows 7 Professional ГК № 1464-12/10 от 15.12.10 "На поставку компьютерного оборудования" ГК № 959-09/10 от 22.09.10 "На поставку компьютерной техники" ГК № 447-06/11 от 06.06.11 "На поставку оборудования» ГК № 984-12/11 от 14.12.11 "На поставку оборудования" Договор № 1105-12/11 от 28.12.2011 "На поставку компьютерного оборудования" Договор № 1106-12/11 от 28.12.2011 "На поставку компьютерного оборудования"ГК № 671-08/12 от 20.08.2012 "На поставку продукции" Microsoft Open License 60799400 от 20.08.2012 Microsoft Open License 48358058 от 11.04.2011 Microsoft Open License 49487710 от 20.12.2011 Microsoft Open License 49379550 от 29.11.2011 CorelDRAW Graphics Suite X5Договор №559-06/10 от 15.06.2010 "На поставку программного обеспечения" Autodesk product: Duilding Design Suite Ultimate 2016, product Key: 766H1.

Договор № 1105-12/11 от 28.12.2011 "На поставку компьютерного оборудования" Договор № 1106-12/11 от 28.12.2011 "На поставку компьютерного оборудования" ГК № 671-08/12 от 20.08.2012. "На поставку продукции" Microsoft Open License 60799400 от 20.08.2012 Microsoft Open License 48358058 от 11.04.2011 Microsoft Open License 49487710 от 20.12.2011 Microsoft Open License 49379550 от 29.11.2011. CorelDRAW Graphics Suite X5Договор №559-06/10 от 15.06.2010 "На поставку программного обеспечения". Autodesk product: Duilding Design Suite Ultimate 2016, product Key: 766H1Лицензия № 8758 Ing+ 2012 договор Д150(44)-06/17 от 29.06.2017 – бессрочный. SOFiSTiK 2082-005 LocS.N.: 3-3365725 договор 04-16/И-006 от 26.01.2016 – бессрочный. Infrastructure Design Suite Ultimate 2017. AutoCAD. AutoCAD Map 3D Storm and Sanitary Analysis. AutoCAD Raster Design ReCap. AutoCAD Civil 3D. AutoCAD Utility Design 3ds Max. Revit Navisworks Manage Robot Structural Analysis Professional (Договор № 110001021779 от 17.08.2015) на 125 рабочих мест. Abaqus договор ГК 383-05/11(от 24.05.2011 бессрочный).

Microsoft Windows 7 Professional (Лицензионное соглашение Microsoft Open License 60799400 от 20.08.2012);

Microsoft Office 2010 Professional Plus (Лицензионное соглашение Microsoft Open License 60799400 от 20.08.2012);

Антивирусное программное обеспечение Kaspersky Endpoint Security (Договор № Д810(223)-12/17 от 11.12.17).